## 情報工学演習III

# 3. 線形(連結)リスト

渡辺宏太郎 伊達 央

補助 リュ・ビョンジュン 岡田 美里 ブイ・クワン・ズン

データが順序付けられて並んだデータ構造は、リストとよばれます、そのリスト構造のうち、最も 単純なのが線形リストあるいは連結リストとよばれる構造です。線形リスト上の個々のデータは 要素(element)とよばれますが、それらは大抵構造体(自己参照構造体)で構成されています.

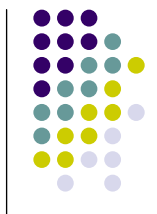

 $\sqrt{2}$ 

struct test { char x: struct test \*next: }; 自己参照構造体の宣言 test型構造体 A → test型構造体 B ▶ test型構造体 C  $X = 'A'$ : 2000  $X = 'B$ 3000

1000  $X = 'C'.$  $next = AC;$  $next = NULL$ ;  $next = 8B$ ;

問39 test型構造体A,B,Cを作成し、上の図のような状態にせよ. 変数Aのみを用 いて、ABCと出力してみよ. printf("%c%c%c¥n",A.x など); 確認印

テンプレートはここから得られる.

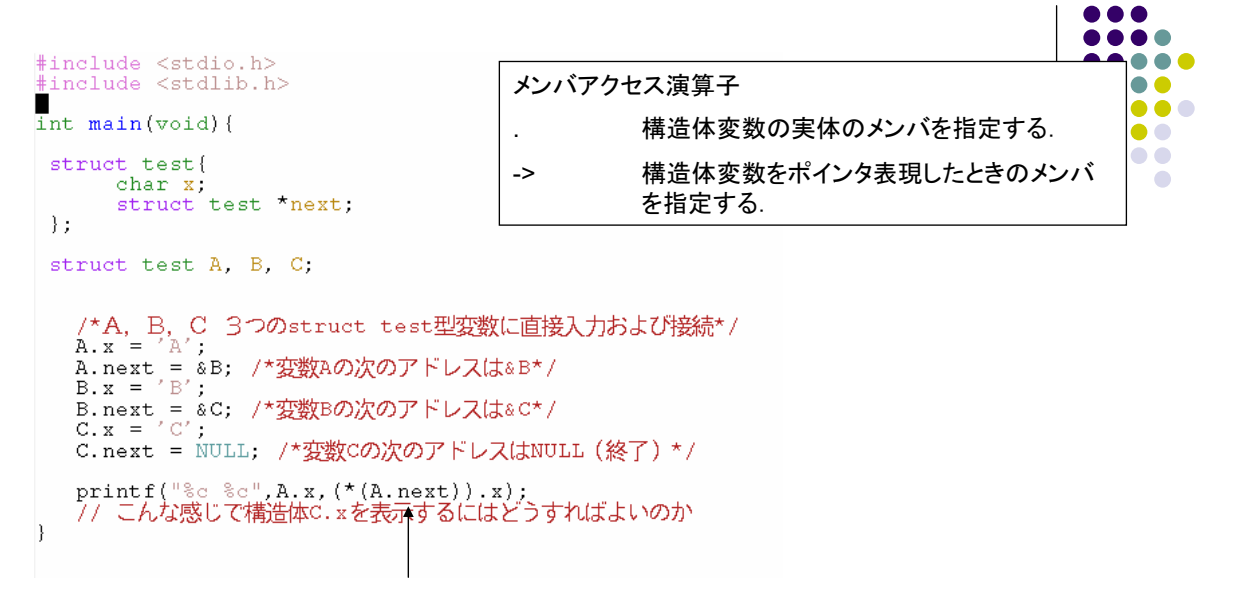

\*(A.next).xでいいような気がしますが, .の優先度が\*より高いため, \*((A.next).x)と解釈されてしまいます のでこのような表現をしています. アロー演算子は構造体変数をポインタ表現したときのメンバの指定が できます.

(\*(A.next)).xは(A.next)->xでよいということになります.

こちらのほうが簡単ですね. このやり方でもOKです.

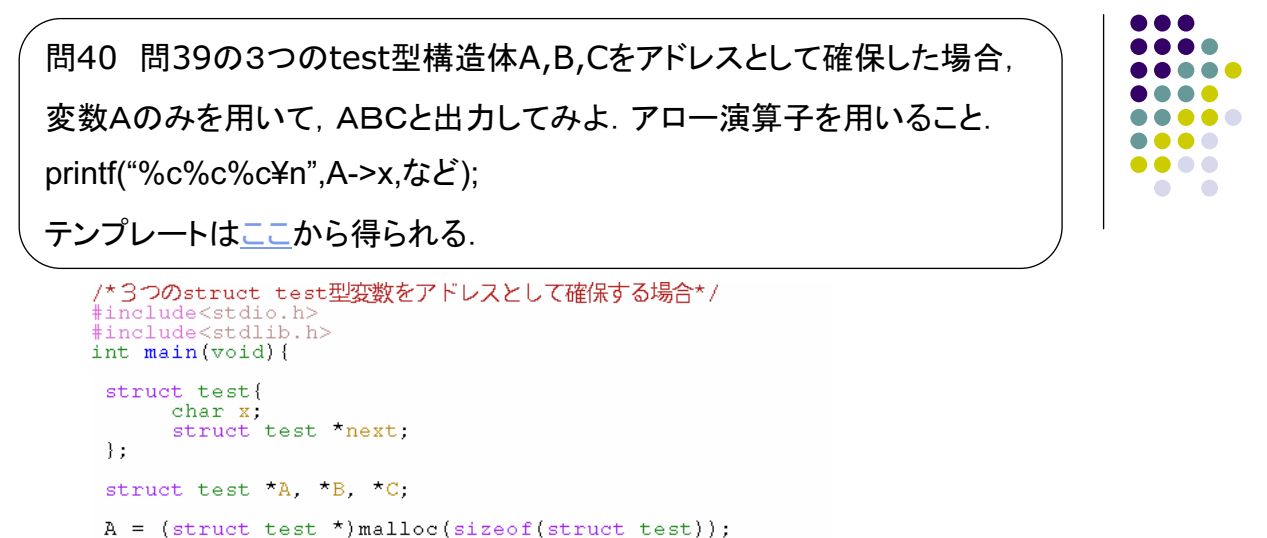

 $A =$  (struct test \*)malloc(sizeof(struct test));<br>  $B =$  (struct test \*)malloc(sizeof(struct test));<br>  $C =$  (struct test \*)malloc(sizeof(struct test)); /\*A, B, C 3つのstruct test型変数に直接入力および接続\*/<br>A->x = ' A'; д−>next = ;<br>д−>next = ; /\*変数дの次のアドレスは&Bでいいのか?\*/<br>B−>x = 'B';  $B->x =$ -<br>B->next = ; /\*変数Bの次のアドレスは&Cでいいのか?\*/<br>C->x = 'C': C->next = NULL; /\*変数Cの次のアドレスはNULL (終了) \*/ printf("%c %c %c\n", A->x,, );  $\overline{\phantom{a}}$ 

。<br>A, B, c を普通に宣言するのと,アドレス型で宣言するのとで<br>どちらが簡単に扱えるか実感できましたか?<br>-<u>></u>\_演算子はとても便利ですね.

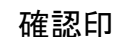

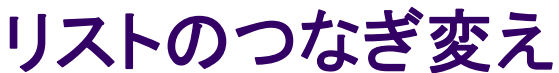

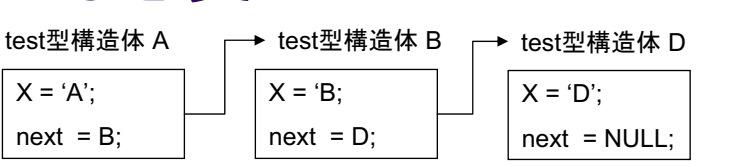

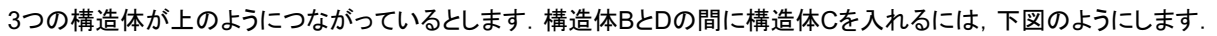

構造体が問40のようにmallocを使ってアドレスとして確保された場合、構造体Dのアドレスを struct test \*temp =  $D$ :

でとっておいた上で

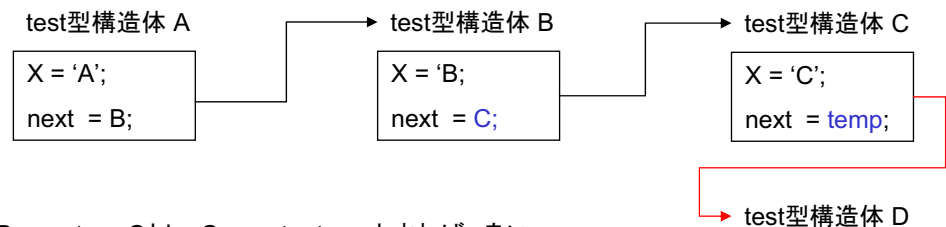

B->next = Cとし, C->next = tempとすれば, 良い ということになります.

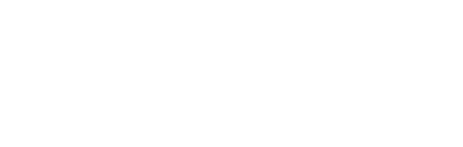

 $X = 'D'$ :

 $next = NULL$ ;

問41 以下のプログラムでデータ'A','B','D'の'B','D'の間に'C'を挿入せ よ. テンプレートはここから得られる.

```
#include <stdio.h><br>#include <stdlib.h>
int <math>main</math> (void) {struct test{<br>char x;<br>struct test *next;
     \lambda.
     struct test *first, *p, *q, *temp;;
       /*先頭部分を作ります.char x は'A'. */<br>first = (struct test *)malloc(sizeof(struct test)); /*箱を作って*/<br>first->x = 'A'; first->next = NULL;
       p = first;<br>while(p->next != NULL) p = p->next;<br>/*pの次にqという箱を作って挿入します (char x は 'B') */<br>q = (struct test *)malloc(sizeof(struct test)); /*箱を作って*/<br>q->x = 'B'; q->next = NULL;<br>n->next = q; /*つなげる*/
       p = first;
       p - Irst;<br>
while(p->next != NULL) p = p->next;<br>
/*pの次にqという箱を作って挿入します (char x は 'D') */<br>
q = (struct test *)malloc(sizeof(struct test)); /*箱を作って*/<br>
q->x = 'D'; q->next = NULL;<br>p->next = q; /*つなげる*/
```
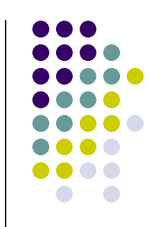

 $\bullet\bullet\bullet$  $\bullet\bullet\bullet\bullet\bullet$  $\bullet\bullet\bullet\bullet$ .....

....  $\bullet\bullet\bullet\bullet$ 

 $\bullet$  $\bullet$ 

確認印

```
. . .
                 والمرابط المرابط المرابط المرابط المرابط المرابط المرابط المرابط المرابط المرابط المرابط المرابط المرابط المرابط المرابط المرابط المرابط
\bullet\bullet\bullet\bullet.....
....
                                                                                                       \bullet\bullet\bullet\bullet\Box\bulletprint f("n");
/*問41:BとDの間にCを挿入してみましょう*/<br>/*この下にプログラムを記述*/
                                                                   ヒント:文字'B'が格納されている構造体の
                                                                   アドレスを探す.
/*以下は先頭からリスト内を出力をする標準的方法です.*/<br>p = first;<br>while(p != NULL){<br>printf("%c",p->x);<br>p = p->next;
-<br>printf("\n");<br>/* ABCDのように出力できましたか?*/
```
 $\overline{\phantom{a}}$ 

```
...
 リストの削除
                                                                             . . .
                                                                             88 Q
                                                                                \bullet \bullettest型構造体 A
                                         ▶ test型構造体 B
                                                                 ▶ test型構造体
                                                                                Ŏ
                                                                               \sqrt{2}X = 'A':
                                          X = 'B:
                                                                   X = 'C';next = C;
                 next = B;
                                                                   next = D;例えばアドレスとして確保された構造体Bを消去するのは簡単です.
                                                                 ▶ test型構造体 D
temp = A->next;
として
                                                                  X = 'D';A\text{-}next\text{-}5 = Cnext = NULL:
とし.
free(temp);
とします. free(temp);をしないとメモリ空間上で、構造体Bが使用してた部分がプログラム終了時まで
使用不可になってしまいます.
              test型構造体 A
                                        ▶ test型構造体 C
                                                                ◆ test型構造体 D
               X = 'A'X = 'C'X = 'D':
               next = C;next = NULL;next = D;test型構造体 B
                                                              free(temp);を行わなければ
                                  temp
                                         X = 'B
```
ならない.  $next = C$ 

#### 問42 以下のプログラムでデータ'A','B','C','D'の'B'を削除せよ. テンプ レートはここから得られる.

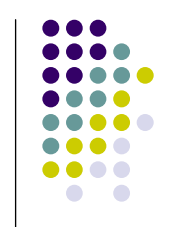

#include<stdio.h><br>#include <stdlib.h> int main(void) { struct test{ chare conce<br>char x;<br>struct test \*next;  $\cdot$ struct test \*first, \*p, \*q, \*temp;; /\*先頭部分を作ります.char x は'A'. \*/<br>first = (struct test \*)malloc(sizeof(struct test)); /\*箱を作って\*/<br>first->x = 'A'; first->next = NULL;  $p =$  first; p = Irst;<br>while(p->next != NULL) p = p->next;<br>/\*pの次にqという箱を作って挿入します (char x は 'B') \*/<br>q = (struct test \*)malloc(sizeof(struct test)); /\*箱を作って\*/<br>q->x = 'B'; q->next = NULL;<br>p->next = q; /\*つなげる\*/  $p =$  first; p = first;<br>while(p->next != NULL) p = p->next;<br>/\*pの次にqという箱を作って挿入します (char x は 'C') \*/<br>q = (struct test \*)malloc(sizeof(struct test)); /\*箱を作って\*/<br>q->x = 'C'; q->next = NULL;<br>p->next = q; /\*つなげる\*/  $p =$  first; p = first;<br>while(p->next != NULL) p = p->next;<br>/\*pの次にqという箱を作って挿入します (char x は 'D') \*/<br>q = (struct test \*)malloc(sizeof(struct test)); /\*箱を作って\*/<br>q->x = 'D'; q->next = NULL;<br>p->next = q; /\*つなげる\*/ 

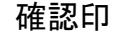

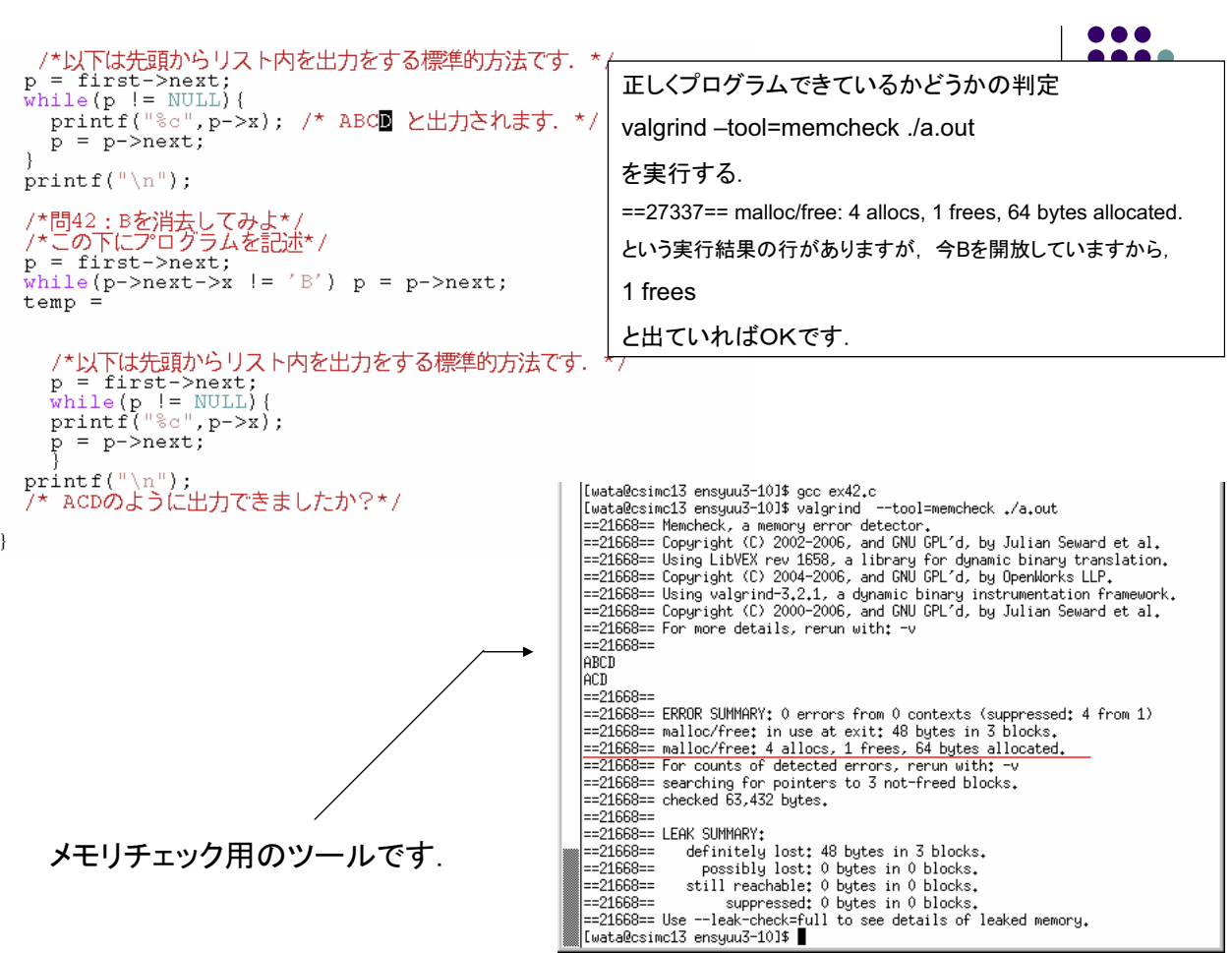

問43 問42でデータfirst,'A','B','C','D'を全て削除せよ.

#### valgrind -tool=memcheck ./a.out の実行結果が次のようになればOK

[wata@csimc13 ensyuu3-101\$ valgrind --tool=memcheck ./a.out<br>==21703== Memcheck, a memory error detector.<br>==21703== Copyright (C) 2002-2006, and GNU GPL'd, by Julian Seward et al.<br>==21703== Using LibVEX rev 1658, a library  $\left| = 21703 = 1 \right|$ lerën |--21703--==21/03==<br>==21703== ERROR SUMMARY: 0 errors from 0 contexts (suppressed: 4 from 1)<br>==21703== malloc/free: in use at exit: 0 bytes in 0 blocks.<br>==21703== malloc/free: 4 allocs, 4 frees, 64 bytes allocated.<br>==21703== For cou

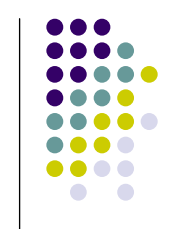

確認印

 $\bullet$ 問44 問41ではfirst.A.B.D.の順に線形リストを作成し、CをBとDの間に挿入した. 以下のプ  $\bullet\bullet$ ログラムでは、一つのtest型構造体をポインタpの後に挿入する関数  $\bullet$  $\bullet$   $\bullet$ struct test \*insert(char a, struct test \*p, struct test \*init);  $\bullet$  $\bullet$ がある. これを利用して問41と同じことを行え. テンプレートはここから得られる.  $\Box$ #include <stdio.h><br>#include <stdlib.h> struct test{ char x;<br>struct test \*next;  $\mathcal{V}$ : struct test \*insert(char a, struct test \*p, struct test \*init); int main(void){<br>struct test \*front,\*p; scrace --<br>front = insert('A',NULL,NULL);<br>front = insert('B',front,front); /\*何じゃこりゃ?でも関数insertがわかっていれば<br>わかるはず\*/  $\begin{array}{l} \texttt{printf}\left({\begin{smallmatrix}\texttt{m}\otimes\texttt{c}\texttt{m}\texttt{m}\end{smallmatrix}}, \texttt{front} \texttt{->}\texttt{x}\right) ; \\ \texttt{printf}\left({\begin{smallmatrix}\texttt{m}\otimes\texttt{c}\texttt{m}\texttt{m}\end{smallmatrix}}, \texttt{front} \texttt{->}\texttt{m}\right) ; \end{array}$ /\* この後にDを挿入せよ \*/<br>/\* front = insert('D',front,front); では間違い\*/<br>/\*関数insertはポインタpの指すセルの 次に aのセルを挿入,p=NULLならば先頭に挿入<br>ということに注意せよ\*/ /\* さらにデータ' c' を構造体BとDの間に挿入せよ \*/ , こっこ / ーッ ~ を楠造体<br>p = front ;<br>while ( /\*適当に埋める\* / ) {<br>, /\*適当に埋める\* / 確認印 front = /\*適当に埋める\*/ /\* 先頭からデータの表示を行え \*/  $return(0);$ 

:ruct test \*insert(char a, struct test \*p, struct test \*i<br>/\*ポインタpの指すセルの次にaのセルを挿入, p=NULLならば先頭に挿入\*/<br>struct test \*q, \*r; struct test \*insert (char a, struct test \*init) {  $r = (struct test *)$ malloc(sizeof(struct test));<br>if(p==NULL){  $q = init;$ <br>  $q = init;$ <br>  $init = r;$ <br>  $init->x = a;$  $init$ ->next = q;  $\}$ else $\{$  $q = p$ ->next;  $p-\text{next} = r;$ <br>  $r-\geq x = a;$ Initが先頭の線形リストのポインタpで指す構造体  $r$ ->next = q; の次にデータaを格納する構造体を挿入する関数. もし、pがNULLならば、先頭(init)に挿入します.  $return(int);$  $\overline{\phantom{a}}$ 

教科書「Cによるアルゴリズムとデータ構造」 茨木 俊秀著

p.30を参照

 $\bullet$ 問45 以下のプログラムでは、ポインタpの指すアドレスのテスト型構造体を削除する関数  $\bullet\bullet$ D struct test \*delete(struct test \*p, struct test \*init); ò o ó がある. これを利用して問42と同じことを行え. ただし, 削除するリストは(1)'C'を含むリスト, Ŏ, (2)'A'を含むリスト とする. テンプレートはここから得られる. struct test \*delete(struct test \*p, struct test \*init){<br>/\* ポインタpが指すセルを除去 \*/<br>struct test \*q;

 $\begin{array}{ll} \mathbf{u} \cdot \mathbf{v} & = & \mathbf{init} \\ \mathbf{q} & = & \mathbf{p} - \mathbf{next} \\ \mathbf{free}(\mathbf{p}) & ; \\ & \mathbf{return}(\mathbf{q}) & ; \end{array}$ if(p == init){/\*先頭を削除するかどうかの判定\*/ q = init;<br>while(q->next != p){<br>q = q->next;  $q$ ->next = p->next;<br>free(p);  $return(int);$  $\rightarrow$ 

問46 test型構造体のi番目のセルの内容を返す関数 struct test \*find(int i, struct test \*init);

を作成せよ、もちろん、適当な例で確かめること.

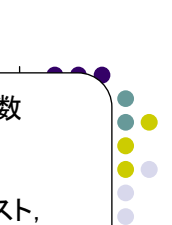

 $\bullet\bullet\bullet\bullet$ 

....

 $\bullet\bullet\bullet\bullet$  $\bullet$  $\bullet$ 

 $\bullet\bullet\bullet\bullet\bullet$  $\bullet\bullet\bullet\bullet$ .....

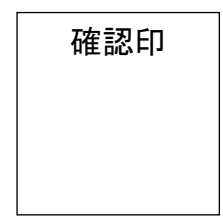

確認印

## 問題(1)

● 問47 問40で空白が入るまでリストを延ばし続ける関数 void make list(struct test \*p) を作成せよ.

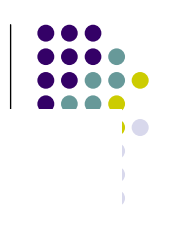

66 c . . . .

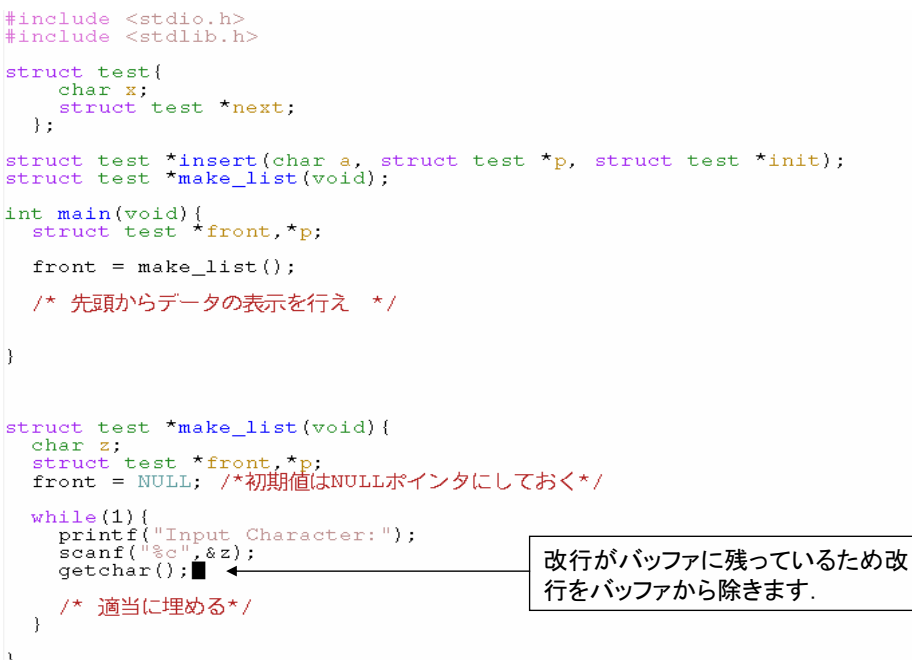

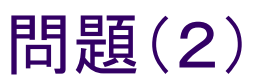

- 問48 test型構造体の線形リストで位置pの後および前のセルの位置(そのセルを指すポインタ)をポ  $\blacksquare$  $\bullet$  $\bullet$ b O インタ配列m「21ヘセットする関数 D O void next(struct test \*p, struct test \*init, struct test \*\*m);  $\Box$ を作成せよ. もちろん, 適当な例で確かめること. 以下同様.
- 問49 test型構造体の線形リストで要素xがリスト中に存在すれば、その位置を返す関数  $\ddot{\phantom{a}}$ struct test \*locate(char x, struct test \*init); を作成せよ
- 問50 test型構造体の線形リストで先頭から位置iのセルの内容を返す関数  $\bullet$ char retrieve(int i, struct test \*init); を作成せよ.
- 問51 struct test{  $\bullet$

char x: struct test \*next: struct test \*previous;  $\mathcal{E}$ 

のようにtest型構造体を定義し、線形リストで現在の位置から直前のリストの要素、直後のリストの要 素に移動できるようにした線形リストを双方向リストという. 教科書「Cによるアルゴリズムとデータ構 造 jp.32参照.

struct test \*insert(char a, struct test \*p, struct test \*init);

struct test \*delete(struct test \*p, struct test \*init); を双方向リスト版に拡張してみよ.

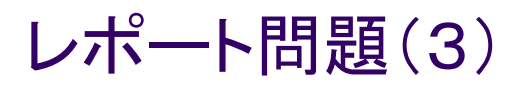

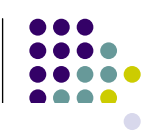

● 問52

struct test \*next(struct test \*p, struct test \*init); struct test \*locate(char x, struct test \*init); char retrieve(int i, struct test \*init); を双方向リスト版に拡張してみよ.

### 予告問題

問53 各自の所持しているc言語のマニュアル(教科書)を 提示せよ. 以後, 演習IIIの時には携行する事.

これは、レポート問題ではありません.

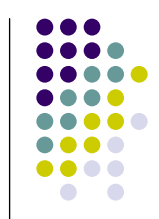